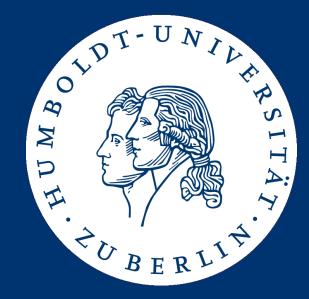

# Multiple Sequence Alignment Sum-of-Pairs and Clustal-W

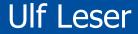

#### • Multiple Sequence Alignment

- The problem
- Theoretical approach: Sum-of-Pairs scores
- Practical approach: Clustal-W

### **Multiple Sequence Alignment**

- We now align multiple (k>2) sequences
  - Note: Also BLAST aligns only two sequences
- Why?
  - Imagine k sequences of the promoter region of genes, all regulated by the same transcription factor f. Which subsequence within the k sequences is recognized by f?
  - Imagine k sequences of proteins that bind to DNA. Which subsequence of the k sequences code for the part of the proteins that performs the binding?
- General
  - We want to know the common part(s) in k sequences
  - "common" does not mean identical
  - These parts can be anywhere within the sequences

### Definition

- Definition
  - A multiple sequence alignment (MSA) of k Strings  $s_i$ ,  $1 \le i \le k$ , is a table of k rows and I columns  $(sum(|s_i|) \ge l \ge max(|s_i|))$  such that
    - Row i contains the sequence of s<sub>i</sub>, with an arbitrary number of blanks being inserted at arbitrary positions
    - Every symbol of every s<sub>i</sub> stands in exactly one column
    - No column contains only blanks

AACGTGATTGAC TCGAGTGCTTTACAGT GCCGTGCTAGTCG TTCAGTGGACGTGGTA GGTGCAGACC

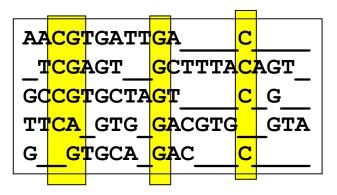

#### Good MSA

- We are searching for good (optimal) MSAs
- Defining "optimal" here is not as simple as in the k=2 case
- Intuition
  - All sequences had a common ancestor and evolved by evolution
  - We want to assume as few evolutionary events as possible
  - Thus, we want few columns (~ few INSDELs)
  - Thus, we want homogeneous columns (~ few replacements)

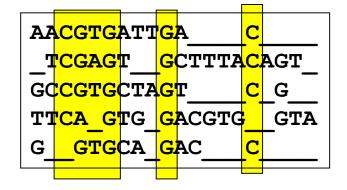

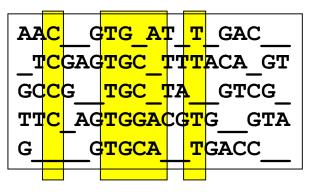

- Multiple Sequence Alignment
  - The problem
  - Theoretical approach: Sum-of-Pairs scores
  - Practical approach: Clustal-W

- For two sequences
  - We scored each column using a scoring matrix
  - Find the alignment such that the total score is maximal
- But how do we score a column with 5\*T, 3\*A, 1\*\_?
  - We would need an exponentially large scoring matrix
- Alternative: Sum-of-Pairs Score
  - We only score the alignment of each pair of sequences
  - We aggregate over all pairs to score the MSA
  - We need a clever algorithm to find the MSA with the best score

- Definition
  - Let M be a MSA for the set S of sequences  $S = \{s_1, ..., s_k\}$
  - The alignment of  $s_i$  with  $s_i$  induced by M is generated as follows
    - Remove from M all rows except i and j
    - Remove all columns that contain only blanks
  - The sum-of-pairs score (sop) of M is the sum of all pair-wise induced alignment scores
  - The optimal MSA for S wrt. sop is the MSA with the lowest sopscore over all possible MSAs for S

#### Example

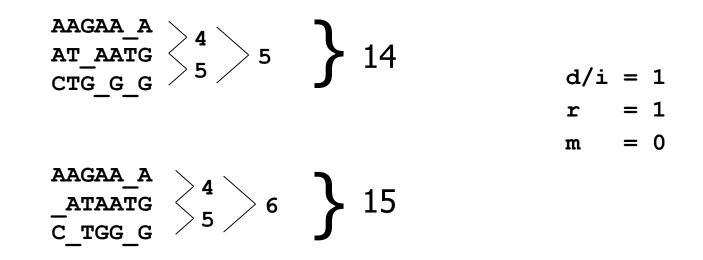

- Given a MSA over k sequences of length I how complex is it to compute its sop-score?
- How do we find the **best MSA**?

# Analogy

|   |   | 0 | 1 | 2 | 3        | 4 | 5 | 6   | 7 |  |
|---|---|---|---|---|----------|---|---|-----|---|--|
|   |   |   | w | r | i        | t | e | r   | S |  |
| 0 |   | 0 | 1 | 2 | 3        | 4 | 5 | 6   | 7 |  |
| 1 | V | 1 | 1 | 2 | 3        | 4 | 5 | 6   | 7 |  |
| 2 | i | 2 | 2 | 2 | 2        | 3 | 4 | 5   | 7 |  |
| 3 | n | 3 | 3 | 3 | 3.       | 3 | 4 | 5   | 6 |  |
| 4 | t | 4 | 4 | 4 | <b>4</b> | 3 | 4 | 5   | 6 |  |
| 5 | n | 5 | 5 | 5 | ຸ້5      | 4 | 4 | 5   | 6 |  |
| 6 | e | 6 | 6 | 6 | 6        | 5 | 4 | ີ5ີ | 6 |  |
| 7 | r | 7 | 7 | 6 | 7        | 6 | 5 | 4   | 5 |  |
|   |   |   |   |   |          |   |   |     |   |  |

- Think of the k=2 case
- Every alignment is a path through the matrix
- The three possible directions (down, right, down-right) conform to the three possible constellations in a column (XX, X\_, \_X)
- With growing paths, we align growing prefixes of both sequences

# Analogy

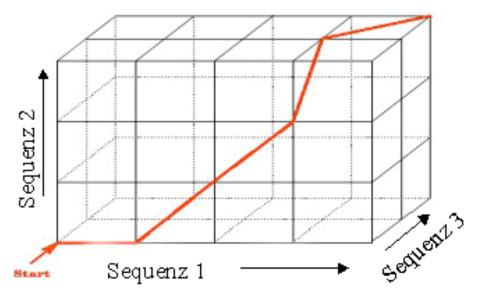

- Assume k=3
- Think of a 3-dimensional cube with the three sequences giving the values in each dimension
- Now, we have paths aligning growing prefixes of three sequences
- Every column has seven possible constellations (XXX, XX\_, X\_X, \_XX, X\_\_, \_X\_, \_X)

Sequenz 2

### All Possible Steps

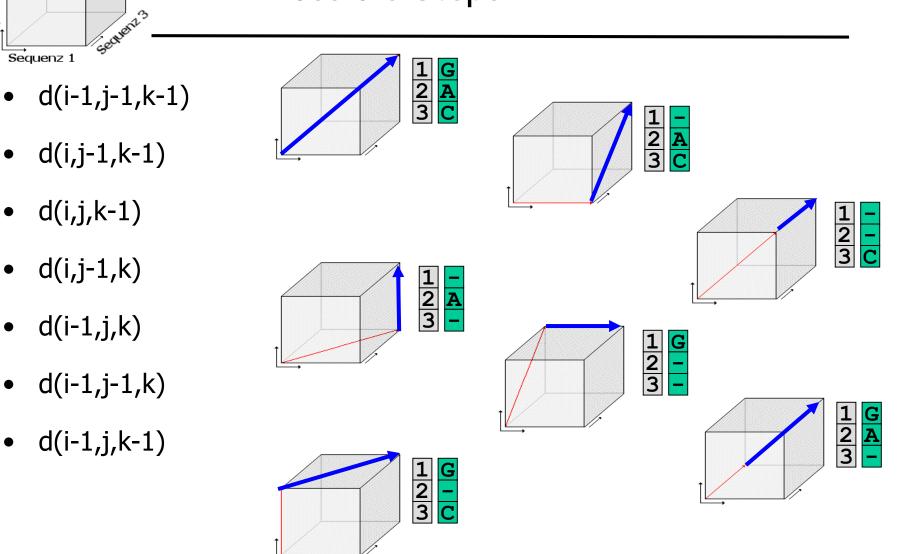

#### **Concrete Examples**

d(i,j-1,k)

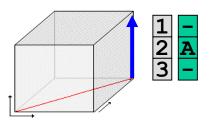

- Best sop-score for d(i,j-1,k) is known
- We want to compute d(i,j,k)
- This requires to align one symbol with two blanks (blank/blank does not count)
- d(i,j,k) = d(i,j-1,k) + 2

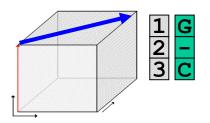

- Best sop-score for d(i-1, j,k-1) is known
- We want to compute d(i,j,k)
- This requires aligning a blank with s<sub>1</sub>[i-1] and with s<sub>3</sub>[k-1] and to align s<sub>1</sub>[i-1] and s<sub>3</sub>[k-1]
- $d(i,j,k) = d(i-1,j,k-1) + 2 + c_{ik}$

### Dynamic Programming in three Dimensions

- We compute the best possible alignment d(i,j,k) for every triple of prefixes (lengths i,j,k) using the following formula
  - We assume the usual edit costs: I/D/R=+1, M=0

$$d(i,j,k) = \min \begin{cases} d(i-1,j-1,k-1) + c_{ij} + c_{ik} + c_{jk} \\ d(i-1,j-1,k) + c_{ij} + 2 \\ d(i-1,j,k-1) + c_{ik} + 2 \\ d(i,j-1,k-1) + c_{jk} + 2 \\ d(i,j-1,k) + 2 \\ d(i,j-1,k) + 2 \\ d(i,j,k-1) + 2 \\ d(i,j,k-1) + 2 \\ \end{bmatrix}$$
  
Let  $c_{ij} = 0$ , if  $S_1(i) = S_2(j)$ , else 1  
Let  $c_{ik} = 0$ , if  $S_1(i) = S_3(k)$ , else 1  
Let  $c_{jk} = 0$ , if  $S_2(j) = S_3(k)$ , else 1

- Of course, we have d(0,0,0)=0
- Aligning in one dimension: d(i,0,0)=2\*i
  Same for d(0,j,0), d(0,0,k)
- Aligning in two dimensions: d(i,j,0)= ...
  - Let  $d_{a,b}(i,j)$  be the alignment score for  $S_a[1..i]$  with  $S_b[1..j]$

$$- d(i, j, 0) = d_{1,2}(i, j) + (i+j)$$

- $d(i, 0, k) = d_{1,3}(i, k) + (i+k)$
- $d(0, j, k) = d_{2,3}(j, k) + (j+k)$

### Algorithm

```
initialize matrix d;
for i := 1 to |S_1|
    for j := 1 to |S_2|
         for \mathbf{k} := 1 to |S_3|
              if (S_1(i) = S_2(j)) then c_{ij} := 0; else c_{ij} := 1;
              if (S_1(i) = S_3(k)) then c_{ik} := 0; else c_{ik} := 1;
              if (S_2(j) = S_3(k)) then c_{jk} := 0; else c_{jk} := 1;
              d_1 := d[i - 1, j - 1, k - 1] + c_{ij} + c_{ik} + c_{jk};
              d_2 := d[i - 1, j - 1, k] + c_{ij} + 2;
              d_2 := d[i - 1, j, k - 1] + c_{ik} + 2;
              d_4 := d[i, j - 1, k - 1] + c_{ik} + 2;
              d_{5} := d[i - 1, j, k) + 2;
              d_6 := d[i, j - 1, k) + 2;
              d_7 := d[i,j,k-1) + 2;
              d[i,j,k] := min(d_1, d_2, d_3, d_4, d_5, d_6, d_7);
         end for;
    end for;
end for;
```

- For 3 sequences of length n
  - There are n<sup>3</sup> cells in the cube
  - For each cell (top-left-front corner), we need to look at 7 corners
  - Together: O(7\*n<sup>3</sup>) operations
- For k sequences of length n
  - There are n<sup>k</sup> cell corners in the cube
  - For each corner, we need to look at 2<sup>k</sup>-1 other corners
  - Together: O(2<sup>k</sup> \* n<sup>k</sup>) operations

### Bad News: Biological Meaningfulness

• Recall our motivation: Measure evolution

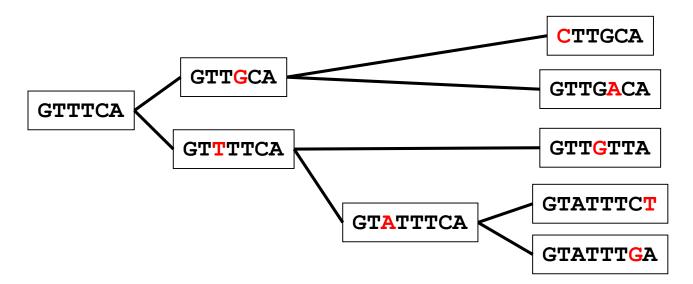

- Real number of events: 8
- sop-score: 2+3+6+6+2+...
  - Single mutations are counted multiple times

CT\_TGC\_A GT\_TGACA GT\_TGTTA GTATTTCT GTATTTGA

- Multiple Sequence Alignment
  - The problem
  - Theoretical approach: Sum-of-Pairs scores
  - Practical approach: Clustal-W

- If we knew the phylogenetic tree of the k sequences
  - Align every parent node pairwise with its children
  - Aggregate all alignment scores
  - This gives the "real" number of evolutionary operations
    - But not yet the best MSA
- But: Finding the true phylogenetic tree requires a MSA
  - Not covered in this lecture
- Use a heuristic: ClustalW
  - Thompson, J. D., Higgins, D. G. and Gibson, T. J. (1994). "CLUSTAL W: improving the sensitivity of progressive multiple sequence alignment through sequence weighting, position-specific gap penalties and weight matrix choice." *Nucleic Acids Res* **22**(22): 4673-80.

- Main idea
  - Compute a "good enough" phylogeny the guide tree
  - Use the guide tree to iteratively align small MSA to larger MSA
    - "Progressive" MSA
    - Starting from single sequences
    - Add more and more sequences and smaller MSA to ever bigger MSA
    - Needs a fast method to align two MSAs
- Standard method for a long time
- Many newer (better) proposals
  - DAlign, T-Coffee, HMMT, PRRT, MULTALIGN, ...

- Compute all pair-wise alignments and store in matrix M
   M[i,j] = sim(s<sub>i</sub>, s<sub>i</sub>)
- Compute the guide tree using hierarchical clustering
  - Choose the smallest M[i,j]
  - Let s<sub>i</sub> and s<sub>i</sub> form a new (next) branch of the tree
  - Compute the distance from the ancestor of  $s_i$  and  $s_j$  to all other sequences as the average of the distances to  $s_i$  and  $s_i$ 
    - Set M' = M
    - Delete rows and columns i and j
    - Add a new column and row (ij)
    - For all k≠ij: M`[ij,k] = (M[i,k] + M[j,k]) / 2
  - Iterate until M' has only one column / row

#### Sketch

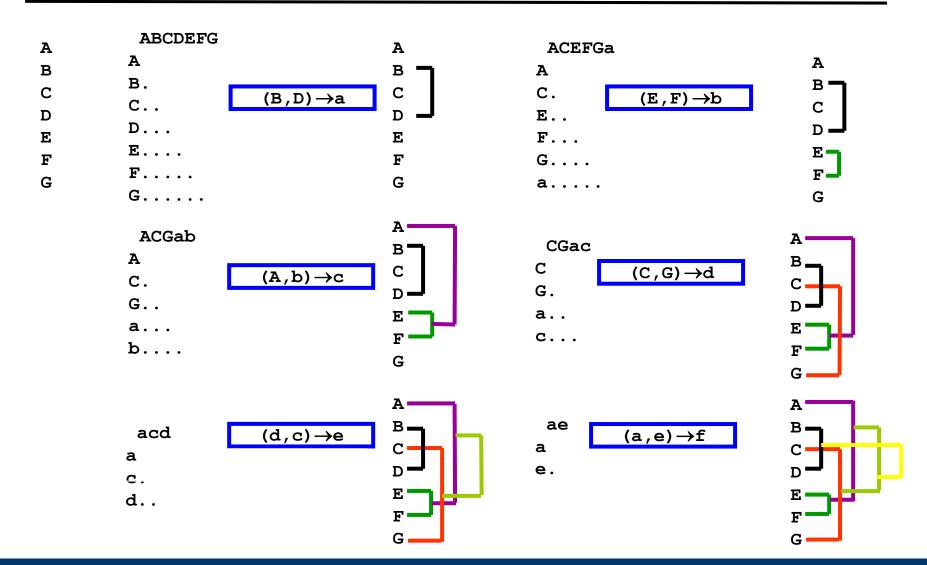

#### Example

|   | A | В  | С  | D  | E  |
|---|---|----|----|----|----|
| A |   | 17 | 59 | 59 | 77 |
| в |   |    | 37 | 61 | 53 |
| С |   |    | (  | 13 | 41 |
| D |   |    |    | )  | 21 |

|   | A | В  | Е  | CD |
|---|---|----|----|----|
| A | ( | 17 | 77 | 59 |
| в |   |    | 53 | 49 |
| Е |   |    |    | 31 |

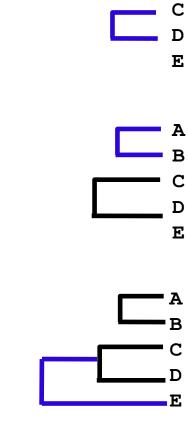

A B

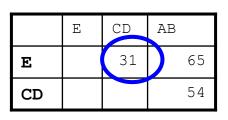

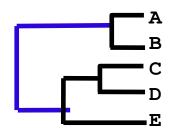

#### Example

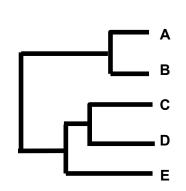

- C PADKTNVKAAWGKVGAHAGEYGA
- D AADKTNVKAAWSKVGGHAGEYGA
- A PEEKSAVTALWGKVNVDEYGG
- B GEEKAAVLALWDKVNEEEYGG
- C PADKTNVKAAWG KVGAHAGEYGA
- D AADKTNVKAAWS\_KVGGHAGEYGA
- E AA TNVKTAWSSKVGGHAPA A
- A PEEKSAV\_TALWG\_KVN\_VDEYGG
- B GEEKAAV LALWD KVN EEEYGG
- C PADKTNVKAA WG KVGAHAGEYGA
- D AADKTNVKAA WS KVGGHAGEYGA
- E AA TNVKTA WSSKVGGHAPA A

Once a gap, always a gap

- Pair-wise alignment of MSAs in the order of the guide tree
- Aligning a MSA M<sub>1</sub> with a MSA M<sub>2</sub>
  - Use the usual (global) alignment algorithm
  - To score a column, compute the average score over all pairs of symbols in these columns
- Example

| A | <b>P</b> |                                |
|---|----------|--------------------------------|
| в | G        | Score of this column           |
| С | <b>P</b> | (2*s(P,A)+s(P,Y)+              |
|   |          | $2 \times s(G, A) + s(G, Y) +$ |
| D | <b>A</b> | 2*s(P,A)+s(P,Y) ) / 9          |
| Е | <b>A</b> |                                |
| F | Y        |                                |

- There is a lot to say about whether hierarchical clustering actually computes the "correct" tree
- Clustal-W actually uses a different, more accurate phylogenetic algorithm called "neighbor-joining"
- Clustal-W is fast: O(k<sup>2</sup>\*n<sup>2</sup>+k<sup>2</sup>\*log(k))
  - For k sequences; plus cost for computing pairwise alignments
- Idea behind progressive alignment
  - Find strong signals (highly conserved blocks) first
  - Outliers are added last
  - Increases the chances that conserved blocks survive
  - Several improvements to this scheme are known

#### **Problems of Progressive MSA**

- 1: MAYFIELD THE LAST FAT RER
- 2: MAYFIELD THE FAST RAT
- 3: MAYLEENE IS A FAT RAT
- 4: MAYROONI THE LAST BIG RAT

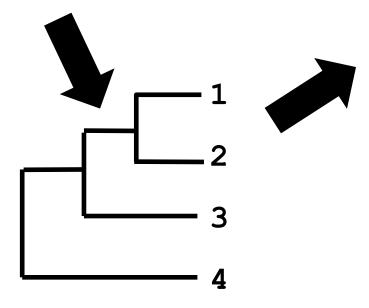

Angelehnt: Cedric Notredame, 2001

| MAYFIELD | THE | LAST | FAT         | RER |
|----------|-----|------|-------------|-----|
| MAYFIELD | THE | FAST | <b>R</b> AT |     |
| MAYLEENE | IS_ | _A   | FAT         | RAT |
| MAYROONI | THE | LAST | BIG         | RAT |

Besser:

| MAYFIELD | THE | LAST | FAT | RER |
|----------|-----|------|-----|-----|
| MAYFIELD | THE | FAST |     | RAT |
| MAYLEENE | IS_ | _A   | FAT | RAT |
| MAYROONI | THE | LAST | BIG | RAT |

- Merkl & Waack, chapter 13
- Böckenhauer & Bongartz, chapter 5.3